# **ОПРЕДЕЛЕНИЕ ВЕЛИЧИН ПОДАЧ ИНСТРУМЕНТА ДЛЯ ОБРАБОТКИ НЕЖЁСТКИХ ВАЛОВ**

*Муслимов А.П.,* д.т.н., профессор, КГТУ им. И. Раззакова, Кыргызстан, 720044, г. Бишкек, пр. Мира 66. Тел.: 0312-49-15-84

*Шакенова Ж.Н.,* старший преподаватель, КазАДИ им. Л.Б. Гончарова, Казахстан, 050061, г. Алматы, пр. Райымбека 415 B. тел. сот.:+8(777)-307-12-35, e-mail: [milya scorpion@mail.ru](mailto:milya_scorpion@mail.ru)

*Ким Е.Р.,* к.т.н., доцент, Учреждение «Университет «Туран»», Казахстан, 050013, г. Алматы, ул. Сатпаева 16а. тел. сот.: +7(777)-702-44-72, e-mail[: e.kim@turan-edu.kz](mailto:e.kim@turan-edu.kz)

**Аннотация.** В приведенной статье рассматривается применение современных информационно-коммуникационных технологий в машиностроении. Разработанный программный модуль, позволит проводить расчёты для определения значений подач S по всей длине заготовки и определить, какая должна быть сила резания для того, чтобы величина прогиба заготовки была минимальной по всей ее длине в процессе механической обработки.

**Ключевые слова:** заготовка, величина прогиба, сила резания, объектно-ориентированная среда, программный модуль.

# **DETERMINATION OF VALUES OF FEED OF THE TOOL FOR PROCESSING A NON-RIGID SHAFT**

*Muslimov A.P.*, doctor of technical Sciences, Professor, Kyrgyzstan, 720044, c.Bishkek, KSTU named after I. Razzakov. Phone: 0312-49-15-84.

*Shakenova Zh.N.,* senior lecturer, Kazakhstan, 050061, c. Almaty, KARI named after L.B. Goncharov, Phone:  $+8(777)-307-12-35$ , e-mail: [milya scorpion@mail.ru](mailto:milya_scorpion@mail.ru)

*Kim Ye.R.,* candidate of technical sciences, assistant professor, Turan University, Kazakhstan, 050013, c. Almaty, Phone: +7(777)-702-44-72, e-mail[: e.kim@turan-edu.kz](mailto:e.kim@turan-edu.kz)

**Abstract.** This article discusses the use of modern information and communication technologies in mechanical engineering. The developed software module will allow you to perform calculations to determine the values of feed S along the entire length of the workpiece and determine what the cutting force should be in order for the deflection of the workpiece to be minimal along its entire length during machining.

**Keywords:** part blank, the amount of deflection, cutting force, object-oriented environment, software module.

**Введение.** Машиностроение - это отрасль промышленности, создающая новые машины, механизмы, станки, транспортные средства и т.д. Основной задачей машиностроительного производства является внедрение современных информационно-коммуникационных технологий для высокоэффективной обработки, сборки изделий, а также выпуска востребованной и качественной продукции [1].

Для регулирования технологическим процессом токарной обработки нежестких валов применение микропроцессорной техники и компьютеров формирует гибкость производства, обеспечивает высокую надежность управляющей системы и позволяет осуществлять большие потенциальные возможности современных инновационных технологий.

При токарной обработке нежёстких валов появляются погрешности, возникающие за счет деформаций, которые зависят от жёсткости системы СПИД (Станок $\rightarrow$  Приспособление $\rightarrow$ Инструмент $\rightarrow$  Деталь). Для повышения точности и качества детали в ходе ее изготовления применяют различные системы, одной из которых является адаптивная система управления по первому контуру (подача S).

**Цель работы.** Определить значения подач *S* для того, чтобы минимальная величина прогиба оставалась *y=const* по всей длине *(L)* заготовки для токарной обработки, программным способом провести расчёт и построить график значений подач *S* и график зависимости силы резания *Py* от подачи *S*.

**Основная часть.** По приведённому выражению (1) определяется радиальная сила резания

## Известия КГТУ им. И.Раззакова 53/2020

[2,5]. Проведём замену переменных и обратной задачей получим выражение (2), которое будет вычислять значения подач S по всей длине нежёсткого вала.

$$
P_y = C_{py} \cdot t^x \cdot S^y \cdot V^n \cdot K_p \tag{1}
$$

$$
S^{\mathcal{Y}} = \frac{P_{\mathcal{Y}}}{C_{py} * t^{x} * V^{n} * K_{p}} \Rightarrow S = \left(\frac{P_{\mathcal{Y}}}{C_{py} * t^{x} * V^{n} * K_{p}}\right)^{\frac{1}{\mathcal{Y}}}.
$$
\n<sup>(2)</sup>

Согласно полученным формулам [7, с.87] в интервалах  $0 \le Z \le \frac{L}{2}$  и  $\frac{L}{2} \le Z \le L$  определен прогиб заготовки детали

$$
y = \frac{P_y}{48 \cdot EJ_x} \cdot \left[ 4 \cdot Z^3 - 8 \cdot \left( Z - \frac{l}{2} \right)^3 - 3 \cdot l^2 \cdot Z \right] \tag{3}
$$

$$
y = \frac{P_y}{48 \cdot EJ_x} \cdot [4 \cdot Z^3 - 3 \cdot l^2 \cdot Z] \tag{4}
$$

Проведя преобразование формул (3) и (4) получим формулы (5) и (6), где будет определена сила резания в разных точках заготовки детали

$$
P_y = \frac{y \cdot 48 \cdot E \cdot J_x}{\left(4 \cdot Z^3 - 8 \cdot \left(Z - \frac{L}{2}\right)^3 - 3 \cdot L^2 \cdot Z\right)}
$$
(5)  

$$
P_y = \frac{y \cdot 48 \cdot E \cdot J_x}{\left(4 \cdot Z^3 - 3 \cdot L^2 \cdot Z\right)}
$$
(6)

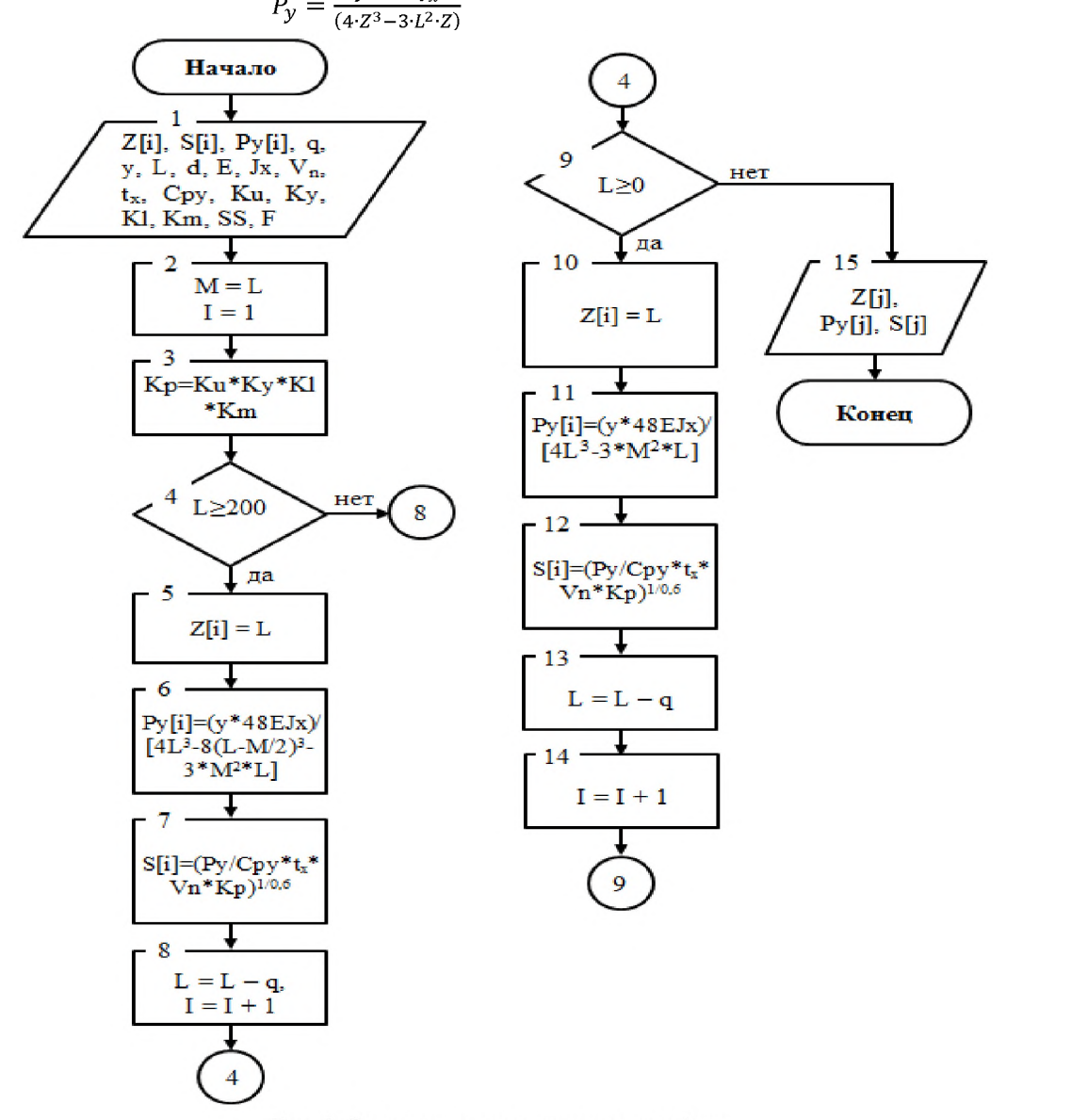

Рис. 1. Этапы выполнения решения задачи

Для реализации поставленной задачи, необходимо:

- создать алгоритм решения для разработки программного модуля;

- провести расчеты.

Рассмотрим подробнее шаги выполнения алгоритма поставленной задачи.

I этап.

*1 шаг.* Ввод переменных.

*2 шаг.* Присвоение значений переменным.

*3 шаг.* Вычисление общего поправочного коэффициента.

*4 шаг.* Проверка условия для интервала 0 < Z < **-** . Если условие выполнимо, переходим на шаг 6. В противном случае переходим на шаг 9.

*5 шаг.* Присвоение элементу массива значение точки.

*6 шаг.* Определяем силу резания для точек в интервале  $0 \le Z \le \frac{L}{2}$ .

*7 шаг.* Вычисляем значения подач инструмента в интервале  $0 \le Z \le \frac{L}{2}$ 

*8 шаг.* Определяем следующую точку для вычисления в интервале  $0 \le Z \le \frac{L}{2}$  и наращиваем элемент массива и переходим на шаг 4.

*9 шаг.* Проверка условия для интервала $\frac{L}{2} \le Z \le L$ . Если условие выполнимо, переходим на шаг 10. В противном случае переходим на шаг 15.

*10 шаг.* Присвоение элементу массива значение точки.

*11 шаг.* Определяем силу резания для точек в интервале *- < Z < L*

*12 шаг.* Вычисляем значения подач инструмента в интервале  $\frac{L}{2} \le Z \le L$ .

*13 шаг.* Определяем следующую точку для вычисления в интервале  $\frac{L}{2} \le Z \le L$ .

*14 шаг.* Наращиваем элемент массива и переходим на шаг 9.

*15 шаг*. Вывод полученных значений и завершение работы алгоритма.

На рисунке 1 представлена блок-схема выполнения первого этапа решения задачи [3].

II этап.

За начальный минимальный прогиб нежёсткого вала будет принята величина  $y=0.010281885$ . По формулам, которые были приведены выше, проведем вычисления. Зададим равный шаг 20 мм по длине заготовки детали (нежёсткого вала).

При  $Z = 400$ .

При *Z* = 380.

По исходным данным сила резания была определена  $Py_1 = 136,12$ . Тогда

$$
S_1 = \left(\frac{136,12}{243 \cdot 1,866 \cdot 0,3088 \cdot 2,48}\right)^{\frac{1}{0,6}} = (0,392)^{1,666} = 0,21 \text{ MM}/05.
$$

$$
Py_2 = \frac{-0.010281885 \cdot 48 \cdot 21000 \cdot 125663,7}{\left(4 \cdot 380^3 - 8\left(380 - \frac{400}{2}\right)^3 - 3 \cdot 400^2 \cdot 380\right)} = \frac{-1302396189,77}{-9568000} = 136,12
$$

$$
S_2 = \left(\frac{136,12}{243 \cdot 1,866 \cdot 0,3088 \cdot 2,48}\right)^{\frac{1}{0,6}} = (0,392)^{1,666} = 0,2100 \text{ MM/05.}
$$

$$
T_{12} = 360.
$$
\n
$$
Py_3 = \frac{-0.010281885 \cdot 48 \cdot 21000 \cdot 125663.7}{\left(4 \cdot 360^3 - 8\left(360 - \frac{400}{2}\right)^3 - 3 \cdot 400^2 \cdot 360\right)} = \frac{-1302396189.77}{-18944000} = 68.75.
$$
\n
$$
S_3 = \left(\frac{68.75}{243 \cdot 1.866 \cdot 0.3088 \cdot 2.48}\right)^{\frac{1}{0.6}} = (0.1980)^{1.666} \approx 0.0673 \text{ MM/05.}
$$

$$
\Pi p \mu Z = 340.
$$

$$
Py_4 = \frac{-0.010281885 \cdot 48 \cdot 21000 \cdot 125663,7}{\left(4 \cdot 340^3 - 8\left(340 - \frac{400}{2}\right)^3 - 3 \cdot 400^2 \cdot 340\right)} = \frac{-1302396189,77}{-27936000} = 46,62
$$
  

$$
S_4 = \left(\frac{46,62}{243 \cdot 1,866 \cdot 0,3088 \cdot 2,48}\right)^{\frac{1}{0,6}} = (0,1343)^{1,666} \approx 0,0353 \text{ mm/o6.}
$$
  
Imu Z = 320

При *Z* = 320.

Известия КГТУ им. И.Раззакова 53/2020

$$
Py_5 = \frac{-0.010281885 \cdot 48 \cdot 21000 \cdot 125663,7}{(4 \cdot 320^3 - 9 \cdot (320^4 - 90^3))} - 3 \cdot 400^2 \cdot 320\right) = \frac{-1302396189,77}{-36352000} = 35,83.
$$
  
\n
$$
S_5 = \frac{5883}{(243 \cdot 1666.33882,48)} \frac{1}{10} = (0,1032)^{1.666} \approx 0,0227 \text{ mWo6}.
$$
  
\n
$$
Py_6 = \frac{-0.010281885 \cdot 48 \cdot 21000 \cdot 125663,7}{(4 \cdot 300^3 - 9 \cdot (300 - \frac{400^3}{2})^3 - 3 \cdot 400^2 \cdot 300)} = \frac{-1302396189,77}{-44000000} = 29,60.
$$
  
\n
$$
F_{yy} = \frac{-0.010281885 \cdot 48 \cdot 21000 \cdot 125663,7}{(4 \cdot 280^3 - 8 \cdot (280 - \frac{400^3}{2})^3 - 3 \cdot 400^2 \cdot 280)} = \frac{-1302396189,77}{-50688000} = 25,69.
$$
  
\n
$$
F_{yy} = \frac{5}{(4 \cdot 240^3 - 8 \cdot (280 - \frac{400^3}{2})^3 - 3 \cdot 400^2 \cdot 280)} = \frac{-1302396189,77}{-50688000} = 25,69.
$$
  
\n
$$
F_{yy} = \frac{5}{(4 \cdot 240^3 - 8 \cdot (280 - \frac{400^3}{2})^3 - 3 \cdot 400^2 \cdot 280)} = \frac{-1302396189,77}{-50688000} = 25,69.
$$
  
\n
$$
F_{yy} = \frac{-0.010281885 \cdot 48 \cdot 21000 \cdot
$$

$$
Py_{15} = \frac{-0.010281885 \cdot 48 \cdot 21000 \cdot 125663,7}{(4 \cdot 120^3 - 3 \cdot 400^2 \cdot 120)} = \frac{-1302396189,77}{-50688000} = 25,69.
$$
  
\n
$$
S_{15} = \left(\frac{25,69}{243 \cdot 1,866 \cdot 0,3088 \cdot 2,48}\right)^{\frac{1}{0.6}} = (0,0740)^{1,666} \approx 0,0131 \text{ MM/66}.
$$
  
\n
$$
Typu Z = 100.
$$
  
\n
$$
Py_{16} = \frac{-0.010281885 \cdot 48 \cdot 21000 \cdot 125663,7}{(4 \cdot 100^3 - 3 \cdot 400^2 \cdot 100)} = \frac{-1302396189,77}{-50688000} = 25,69.
$$
  
\n
$$
Sy_{17} = \frac{-0.010281885 \cdot 48 \cdot 21000 \cdot 125663,7}{(4 \cdot 80^3 - 3 \cdot 400^2 \cdot 80)} = \frac{-1302396189,77}{-36352000} = 35,83.
$$
  
\n
$$
S_{17} = \left(\frac{35,83}{243 \cdot 1,866 \cdot 0,3088 \cdot 2,48}\right)^{\frac{1}{0.6}} = (0,1032)^{1,666} \approx 0,0227 \text{ MM/66}.
$$
  
\n
$$
Typu Z = 60.
$$
  
\n
$$
Py_{18} = \frac{-0.010281885 \cdot 48 \cdot 21000 \cdot 125663,7}{(4 \cdot 60^3 - 3 \cdot 400^2 \cdot 60)} = \frac{-1302396189,77}{-27936000} = 46,62.
$$
  
\n
$$
Py_{18} = \frac{-0.010281885 \cdot 48 \cdot 21000 \cdot 125663
$$

$$
S_{21} = \left(\frac{136,12}{243 \cdot 1,866 \cdot 0,3088 \cdot 2,48}\right)^{0,6} = (0,392)^{1,666} \approx 0,2100 \text{ MM/06}.
$$

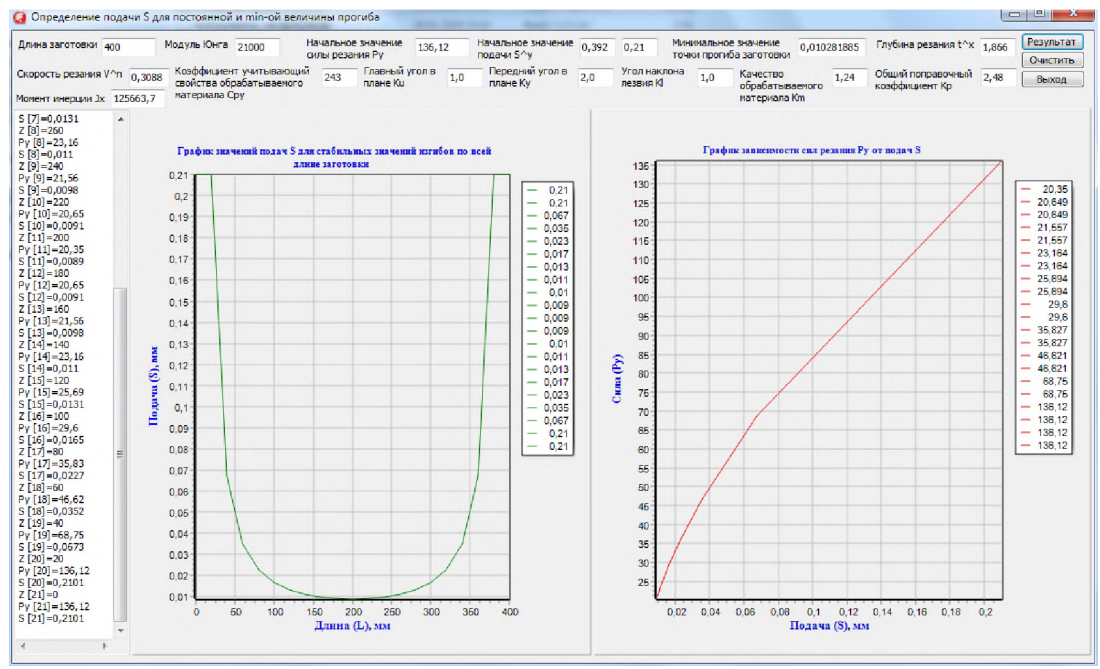

Рис. 2. Определение подачи S для постоянной и минимальной величины прогиба

#### **Известия КГТУ им. И.Раззакова 53/2020**

**ПТ этап**

По приведенным расчетам на II этапе, был разработан программный модуль в объектноориентированной среде Embarcadero RAD Studio ХЕ8 [4,6]. Автоматизированный расчет позволяет определить, какую необходимо брать величину силы резания и подачу инструмента, для того чтобы значение прогиба нежёсткой заготовки всегда было минимальным при ее изготовлении на токарном станке. На рисунке 2 представлен интерфейс программного модуля.

### **Заключение**

1. С помощью соответствующих преобразований, было выведено выражение (2) для определения необходимого изменения подачи S по всей длине обрабатываемой заготовки, что позволит сохранять минимальную величину деформации изделия.

2. Получена графическая зависимость изменения сил резания от подач.

3. Для быстрого расчета был разработан программный модуль в объектно-ориентированной программе Delphi ХЕ8. Данная объектно-ориентированная среда Delphi ХЕ8 адаптирована под платформу автоматической системы управления.

## **Список литературы**

- 1. Аскаров Е. С. Технология магпиностроения. Учебное пособие/ Е. С. Аскаров. Алматы: ТОО Издательство «Экономика», 2015. - 312 с.
- 2. Барановский М. А., Белькевич Б. А., Тимашков В. Д. Книга молодого токаря. Мн.: «Беларусь»,  $1971. - 272$  c.
- 3. ГОСТ 19.701-90. Межгосударственный стандарт. Единая система программной документации. М.: Стандартинформ, 2010. - 158 с.
- 4. Культин Н. Б. Основы программирования в DelphiXE. СПб: БХВ-Петербург, 2018. 416 с.
- 5. Справочник технолога-магпиностроителя. В 2-х т. Т.2 /Под ред. А.Г. Косиловой и Р.К. Мещерякова. - 4-е изд., перераб. и доп. - М.: Машиностроение, 1985. - 496 с.
- 6. Фленов М. Е. Библия Delphi. 3-е изд., переработано и дополнено. СПб: БХВ-Петербург, 2011. -688 с.
- 7. Шакенова Ж. Н., Муслимов А. П. Разработка математической модели прогиба нежёсткого вала в процессе резания. Известия КГТУ им. И. Раззакова. Теоретический и прикладной научнотехнический журнал. № 2 (42). – Бишкек: Издательский центр «Текник», 2017. – С. 82-87.